# Remote process

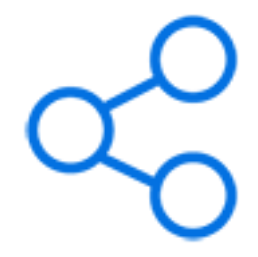

Remote process is a default Switch app that allows you to take Switch jobs out of the flow, process them remotely (using the service of your choice) and put them back in the flow after processing.

The API to communicate with Switch is available on the Enfocus website.

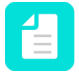

**Note:** The Remote process element is only available if you have licensed the Scripting module.

## **Keywords**

If you enter one of the following keywords in the Search field at the top of the Flow Elements pane, the **Remote process** element will be shown in the list:

- HTTP
- HTTPS
- REST
- service

#### **Connections**

Remote process requires at least one incoming and one outgoing traffic light connection.

#### **Properties**

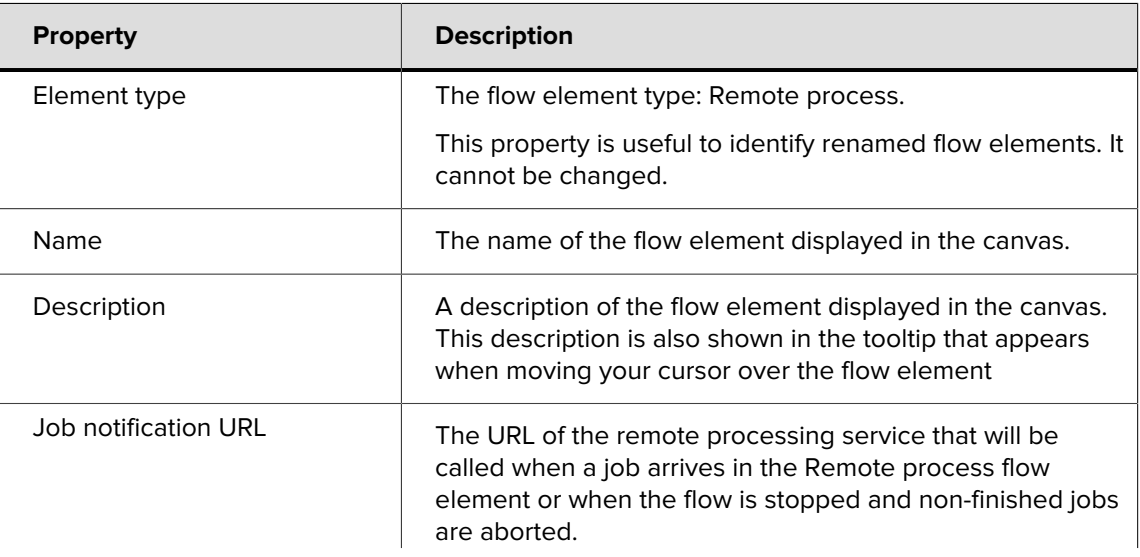

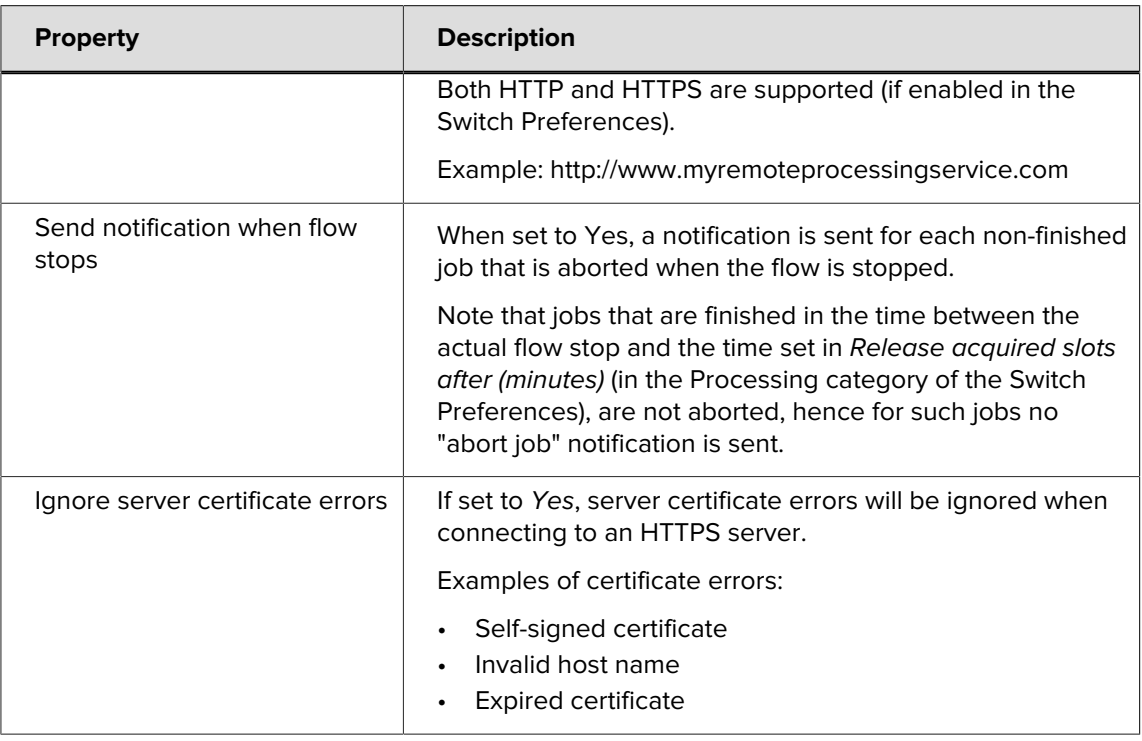

### **How it works**

Whenever a job arrives in this flow element, Switch sends a notification to the remote processing service (of which the URL should be entered in the "Job notification URL" property of the flow element). The remote processing service should respond with a status code in the range of 100 to 299 to indicate that the notification was successfully received.

The notification, also known as a webhook, contains the necessary information for the remote processing service to communicate with the Switch Service REST API. The remote service has to download the job file from Switch, and optionally the metadata. At the end of the processing, the remote process service has to inform Switch that the processing is finished and optionally upload a modified file. Switch will then send the input job or the new job along the correct outgoing connection.

When the flow is stopped, non-finished jobs are aborted and if "Send notification when flow stops" is set to Yes, for each aborted job, a 'jobAborted' notification is sent to the remote processing service.

The details of the information that is sent and more info about the available REST API calls can be found in the Switch Web Services REST API documentation.

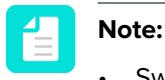

Switch blocks a processing slot for the duration of the processing time.

**Remark:** When the flow stops while a job is being processed remotely, Switch waits for the processing to complete. The wait time can be configured via Release acquired slots after (minutes) (in the Processing category of the Switch Preferences). Only when remote processing was not completed in time, the job is aborted and a flow stop notification is sent.